# **Список литературы**

К сожалению оригинальный список литературы пока не найден и находится [списке отсутствующего материала](http://sysadminmosaic.ru/msx/basic_programming_guide/start#список_отсутствующего_материала). Поэтому пока он будет состоять из пустых пронумерованных ссылок указания на которые есть в тексте.

[1]

1. [V.5. Графический макроязык GML](http://sysadminmosaic.ru/msx/basic_programming_guide/05#v5_графический_макроязык_gml)

[4]

- 1. [V.4.5. Оператор LINE](http://sysadminmosaic.ru/msx/basic_programming_guide/05#v45_оператор_line)
- 2. [V.5. Графический макроязык GML](http://sysadminmosaic.ru/msx/basic_programming_guide/05#v5_графический_макроязык_gml)

[5]

- 1. [V.8. Понятие файла \[5\]. Вывод текстовой информации на графические экраны](http://sysadminmosaic.ru/msx/basic_programming_guide/05#v8_понятие_файла_5__вывод_текстовой_информации_на_графические_экраны)
- 2. [IX.1.4. Операторы NAME, COPY и KILL](http://sysadminmosaic.ru/msx/basic_programming_guide/09#ix14_операторы_name_copy_и_kill)
- 3. [IX.3.2. Операторы PRINT#, PRINT#n, USING. Функции LOF\(\) и LOC\(\)](http://sysadminmosaic.ru/msx/basic_programming_guide/09#ix32_операторы_print_print_n_using_функции_lof_и_loc)
- 4. [IX.3.3. Операторы INPUT, LINE INPUT#n. Функции INPUT\\$ и EOF](http://sysadminmosaic.ru/msx/basic_programming_guide/09#ix33_операторы_input_line_input_n_функции_input_и_eof)

#### [6]

- 1. [IV.4.1. Примеры](http://sysadminmosaic.ru/msx/basic_programming_guide/04#iv41_примеры)
- 2. [V.5. Графический макроязык GML](http://sysadminmosaic.ru/msx/basic_programming_guide/05#v5_графический_макроязык_gml)

#### [7]

- 1. [IX.3.2. Операторы PRINT#, PRINT#n, USING. Функции LOF\(\) и LOC\(\)](http://sysadminmosaic.ru/msx/basic_programming_guide/09#ix32_операторы_print_print_n_using_функции_lof_и_loc)
- 2. [IX.3.3. Операторы INPUT, LINE INPUT#n. Функции INPUT\\$ и EOF](http://sysadminmosaic.ru/msx/basic_programming_guide/09#ix33_операторы_input_line_input_n_функции_input_и_eof)

#### [8]

- 1. [IV.5. Оператор ON GOSUB](http://sysadminmosaic.ru/msx/basic_programming_guide/04#iv5_оператор_on_gosub)
- 2. [VIII.5.3. Структурное программирование](http://sysadminmosaic.ru/msx/basic_programming_guide/08#viii53_структурное_программирование)

#### [11] Школьный учебник информатики

- 1. [Примеры вложенных циклов](http://sysadminmosaic.ru/msx/basic_programming_guide/03#примеры_вложенных_циклов)
- 2. [IV.1.1. LEN–функция](http://sysadminmosaic.ru/msx/basic_programming_guide/04#iv11_len_функция) (школьный алгоритмический язык)
- 3. [XII.1. Задачи](http://sysadminmosaic.ru/msx/basic_programming_guide/12#xii1_задачи)

### [13]

1. [Примеры простых циклов](http://sysadminmosaic.ru/msx/basic_programming_guide/03#примеры_простых_циклов) (школьный алгоритмический язык)

#### [14]

- 1. [V.4.1. Оператор COLOR для компьютера MSX 1](http://sysadminmosaic.ru/msx/basic_programming_guide/05#v41_оператор_color_для_компьютера_msx_1)
- 2. [V.4.6. Оператор CIRCLE:](http://sysadminmosaic.ru/msx/basic_programming_guide/05#v46_оператор_circle) [Пример 11](http://sysadminmosaic.ru/msx/basic_programming_guide/05#anchore0546-11)
- 3. [V.4.8. Вывод рисунков на принтер](http://sysadminmosaic.ru/msx/basic_programming_guide/05#v48_вывод_рисунков_на_принтер)
- 4. [V.6. Спрайты](http://sysadminmosaic.ru/msx/basic_programming_guide/05#v6_спрайты)

# [15]

1. [V.4.8. Вывод рисунков на принтер](http://sysadminmosaic.ru/msx/basic_programming_guide/05#v48_вывод_рисунков_на_принтер)

#### [16]

- 1. [V.4.8. Вывод рисунков на принтер](http://sysadminmosaic.ru/msx/basic_programming_guide/05#v48_вывод_рисунков_на_принтер)
- [17]

#### 1. [Глава XII. Примеры решения задач повышенной трудности](http://sysadminmosaic.ru/msx/basic_programming_guide/12#глава_xii_примеры_решения_задач_повышенной_трудности)

#### [19]

1. [VI.3. Оператор SOUND](http://sysadminmosaic.ru/msx/basic_programming_guide/06#vi3_оператор_sound)

[21] Гиглавый, А. В. — От микропроцессов к персональным ЭВМ / А. В. Гиглавый, Ю. Е. Поляк, С. В. Черемных - М.: Радио и связь, -1988. -288c. ил. ББК: 32.973) [Ссылка на исходную информацию](http://www.leningrad.su/calc/cforum.php?topicid=208)

1. [I.9. Дополнение](http://sysadminmosaic.ru/msx/basic_programming_guide/01#i9_дополнение)

#### [22]

- 1. [V.14. Дополнение](http://sysadminmosaic.ru/msx/basic_programming_guide/05#v14_дополнение)
- 2. [VI.4. Примеры музыкальных программ](http://sysadminmosaic.ru/msx/basic_programming_guide/06#vi4_примеры_музыкальных_программ)

#### [28]

Добавлена в текст в 2019-10-24, (примечание редактора).

Предположительно:

О направлении временных методических рекомендаций о гигиенических условиях организации учебных занятий с применением компьютеров в средней общеобразовательной школе. Письмо Министерства просвещения РСФСР от 11 апреля 1988 года № 33 — М. [Источник](http://wiki.iteach.ru/images/a/a5/Kompleks_uprasnen.pdf)

#### [40]

- 1. [III.1. Оператор безусловной передачи управления GOTO](http://sysadminmosaic.ru/msx/basic_programming_guide/03#iii1_оператор_безусловной_передачи_управления_goto) (статья Бема и Якопини)
- 2. [VIII.5.3. Структурное программирование](http://sysadminmosaic.ru/msx/basic_programming_guide/08#viii53_структурное_программирование)

# [41]

1. [XII.1. Задачи](http://sysadminmosaic.ru/msx/basic_programming_guide/12#xii1_задачи)

#### [42]

1. [XII.1. Задачи](http://sysadminmosaic.ru/msx/basic_programming_guide/12#xii1_задачи)

#### [43]

1. [XII.1. Задачи](http://sysadminmosaic.ru/msx/basic_programming_guide/12#xii1_задачи)

#### [46]

1. [X.9.2. Динамическая клавиатура \[46\]](http://sysadminmosaic.ru/msx/basic_programming_guide/10#x92_динамическая_клавиатура_46)

#### [49]

- 1. [VIII.2.3.2. Тактика тестирования](http://sysadminmosaic.ru/msx/basic_programming_guide/08#viii232_тактика_тестирования)
- 2. [VIII.3. Методы локализации ошибок](http://sysadminmosaic.ru/msx/basic_programming_guide/08#viii3_методы_локализации_ошибок)
- 3. [VIII.5.1. Модульность программ \[49\]](http://sysadminmosaic.ru/msx/basic_programming_guide/08#viii51_модульность_программ_49)
- 4. [VIII.5.2. Строение программ \[49\]](http://sysadminmosaic.ru/msx/basic_programming_guide/08#viii52_строение_программ_49)

#### [50]

- 1. [VIII.1. Ошибки при программировании](http://sysadminmosaic.ru/msx/basic_programming_guide/08#viii1_ошибки_при_программировании)
- 2. [VIII.2.3. Метод контрольных тестов](http://sysadminmosaic.ru/msx/basic_programming_guide/08#viii23_метод_контрольных_тестов)
- 3. [VIII.2.3.1. Стратегия тестирования](http://sysadminmosaic.ru/msx/basic_programming_guide/08#viii231_стратегия_тестирования)
- 4. [VIII.2.3.2. Тактика тестирования](http://sysadminmosaic.ru/msx/basic_programming_guide/08#viii232_тактика_тестирования)

# [51]

- 1. [VIII.1. Ошибки при программировании](http://sysadminmosaic.ru/msx/basic_programming_guide/08#viii1_ошибки_при_программировании)
- 2. [VIII.2.3.1. Стратегия тестирования](http://sysadminmosaic.ru/msx/basic_programming_guide/08#viii231_стратегия_тестирования)
- 3. [VIII.3. Методы локализации ошибок](http://sysadminmosaic.ru/msx/basic_programming_guide/08#viii3_методы_локализации_ошибок)
- 4. [VIII.3.2. Аварийная печать](http://sysadminmosaic.ru/msx/basic_programming_guide/08#viii32_аварийная_печать)

1. [VIII.6. О стиле программирования \[57\]](http://sysadminmosaic.ru/msx/basic_programming_guide/08#viii6_о_стиле_программирования_57)

## [53]

1. [VIII.6. О стиле программирования \[57\]](http://sysadminmosaic.ru/msx/basic_programming_guide/08#viii6_о_стиле_программирования_57)

## [54]

1. [VIII.5.3. Структурное программирование](http://sysadminmosaic.ru/msx/basic_programming_guide/08#viii53_структурное_программирование)

2. [VIII.6. О стиле программирования \[57\]](http://sysadminmosaic.ru/msx/basic_programming_guide/08#viii6_о_стиле_программирования_57)

## [55]

- 1. [VIII.5.3. Структурное программирование](http://sysadminmosaic.ru/msx/basic_programming_guide/08#viii53_структурное_программирование)
- 2. [VIII.6. О стиле программирования \[57\]](http://sysadminmosaic.ru/msx/basic_programming_guide/08#viii6_о_стиле_программирования_57)

### [56]

1. [VIII.2.1. Ручная проверка](http://sysadminmosaic.ru/msx/basic_programming_guide/08#viii21_ручная_проверка)

# [57]

- 1. [VIII.3.5. Некоторые причины, осложняющие поиск ошибок \[57\]](http://sysadminmosaic.ru/msx/basic_programming_guide/08#viii35_некоторые_причины_осложняющие_поиск_ошибок_57)
- 2. [VIII.6. О стиле программирования \[57\]](http://sysadminmosaic.ru/msx/basic_programming_guide/08#viii6_о_стиле_программирования_57)

## [58]

1. [VIII.1. Ошибки при программировании](http://sysadminmosaic.ru/msx/basic_programming_guide/08#viii1_ошибки_при_программировании)

#### [59]

1. [VIII.7. Недостатки языка программирования BASIC \[59\]](http://sysadminmosaic.ru/msx/basic_programming_guide/08#viii7_недостатки_языка_программирования_basic_59)

#### [60]

1. [VIII.2.3.3. Типы тестов](http://sysadminmosaic.ru/msx/basic_programming_guide/08#viii233_типы_тестов)

#### [65]

1. [XI.2. Работа с видеопроцессором](http://sysadminmosaic.ru/msx/basic_programming_guide/11#xi2_работа_с_видеопроцессором)

# [68]

- 1. [VIII.2.3. Метод контрольных тестов](http://sysadminmosaic.ru/msx/basic_programming_guide/08#viii23_метод_контрольных_тестов)
- 2. [VIII.6. О стиле программирования \[57\]](http://sysadminmosaic.ru/msx/basic_programming_guide/08#viii6_о_стиле_программирования_57)

## [69]

1. [VIII.5.3. Структурное программирование](http://sysadminmosaic.ru/msx/basic_programming_guide/08#viii53_структурное_программирование)

#### [70]

1. [VIII.5.3. Структурное программирование](http://sysadminmosaic.ru/msx/basic_programming_guide/08#viii53_структурное_программирование)

# [72]

1. [VIII.5.3. Структурное программирование](http://sysadminmosaic.ru/msx/basic_programming_guide/08#viii53_структурное_программирование)

## [73]

1. [VIII.5.3. Структурное программирование](http://sysadminmosaic.ru/msx/basic_programming_guide/08#viii53_структурное_программирование)

# [74]

- 1. [VIII.5.3. Структурное программирование](http://sysadminmosaic.ru/msx/basic_programming_guide/08#viii53_структурное_программирование)
- [76] Graham Bland MSX Programmin (1986) MSX ISBN 0-273-02302-0
- 1. [VI.1. Описание команд MML](http://sysadminmosaic.ru/msx/basic_programming_guide/06#vi1_описание_команд_mml), [Допустимые формы волновых пакетов](http://sysadminmosaic.ru/msx/basic_programming_guide/06#wave_packets_forms) Добавлена в текст в 2019-06-22, (примечание редактора).
- 2. [V.8. Понятие файла \[5\]. Вывод текстовой информации на графические экраны](http://sysadminmosaic.ru/msx/basic_programming_guide/05#v8_понятие_файла_5__вывод_текстовой_информации_на_графические_экраны)
- 3. [V.10. Режим SCREEN 5 \(только для компьютера MSX 2\),](http://sysadminmosaic.ru/msx/basic_programming_guide/05#v10_режим_screen_5_только_для_компьютера_msx_2) [Пример 5](http://sysadminmosaic.ru/msx/basic_programming_guide/05#e0510-05)
- 4. [VI.1. Описание команд MML](http://sysadminmosaic.ru/msx/basic_programming_guide/06#vi1_описание_команд_mml)
- 5. [VI.2. Оператор PLAY. Функция PLAY. Оператор BEEP](http://sysadminmosaic.ru/msx/basic_programming_guide/06#vi2_оператор_play_функция_play_оператор_beep)
- 6. [VI.3. Оператор SOUND](http://sysadminmosaic.ru/msx/basic_programming_guide/06#vi3_оператор_sound)
- 7. [VII.1.3. Джойстик,](http://sysadminmosaic.ru/msx/basic_programming_guide/07#vii13_джойстик) [Пример 2](http://sysadminmosaic.ru/msx/basic_programming_guide/07#e0713-02)
- 8. [VII.2.2. Переход по временному интервалу,](http://sysadminmosaic.ru/msx/basic_programming_guide/07#vii22_переход_по_временному_интервалу) [Пример 3](http://sysadminmosaic.ru/msx/basic_programming_guide/07#e0722-03)
- 9. [VII.2.4. Переход по джойстику](http://sysadminmosaic.ru/msx/basic_programming_guide/07#vii24_переход_по_джойстику), [Пример 2](http://sysadminmosaic.ru/msx/basic_programming_guide/07#e0724-02)
- 10. [VII.2.5. Особенности одновременной обработки событий различных типов](http://sysadminmosaic.ru/msx/basic_programming_guide/07#vii25_особенности_одновременной_обработки_событий_различных_типов), [Пример](http://sysadminmosaic.ru/msx/basic_programming_guide/07#e0725-01)
- 11. [IX.3.5. Вывод файлов данных на экран и принтер](http://sysadminmosaic.ru/msx/basic_programming_guide/09#ix35_вывод_файлов_данных_на_экран_и_принтер)
- 12. [XI.1.3. Текстовые режимы](http://sysadminmosaic.ru/msx/basic_programming_guide/10#xi13_текстовые_режимы)

## [77]

- 1. [IV.6. Дополнение 1 \[77\]](http://sysadminmosaic.ru/msx/basic_programming_guide/04#iv6_дополнение_1_77)
- 2. [V.8. Понятие файла \[5\]. Вывод текстовой информации на графические экраны](http://sysadminmosaic.ru/msx/basic_programming_guide/05#v8_понятие_файла_5__вывод_текстовой_информации_на_графические_экраны)

# [89]

1. [XI.2. Работа с видеопроцессором](http://sysadminmosaic.ru/msx/basic_programming_guide/11#xi2_работа_с_видеопроцессором)

[90]

1. [IV.7. Дополнение 2 \[90\]](http://sysadminmosaic.ru/msx/basic_programming_guide/04#iv7_дополнение_2_90)

[91] Журнал [MSX Listingboek 1 — 1986, Colors \(p. 17\)](https://www.msxcomputermagazine.nl/archief/listingboek-1/) Добавлена в текст в 2019-06-06, (примечание редактора). [Оригинал программы](http://sysadminmosaic.ru/_media/msx/basic_programming_guide/examples/colors.bas)

1. [V.4.2. Оператор COLOR для компьютера MSX 2](http://sysadminmosaic.ru/msx/basic_programming_guide/05#v42_оператор_color_для_компьютера_msx_2)

# [92] **[MSX Wiki](https://www.msx.org/wiki)**

• **N[SOUND](https://www.msx.org/wiki/SOUND)** 

1. [VI.1. Описание команд MML](http://sysadminmosaic.ru/msx/basic_programming_guide/06#vi1_описание_команд_mml), [Допустимые формы волновых пакетов](http://sysadminmosaic.ru/msx/basic_programming_guide/06#wave_packets_forms) Добавлена в текст в 2019-06-17, (примечание редактора).

- **M[SCREEN](https://www.msx.org/wiki/SCREEN)** 
	- 1. [V.7. Оператор SCREEN в общем случае](http://sysadminmosaic.ru/msx/basic_programming_guide/05#v7_оператор_screen_в_общем_случае)
- **[MOTOR](https://www.msx.org/wiki/MOTOR)** 
	- 1. [IX.5. Файлы на магнитной ленте](http://sysadminmosaic.ru/msx/basic_programming_guide/09#ix5_файлы_на_магнитной_ленте) Добавлена в текст в 2020-04-01, (примечание редактора).
- $\bullet$   $\blacksquare$  [CALL](https://www.msx.org/wiki/CALL)
- 1. [Оператор CALL,](http://sysadminmosaic.ru/msx/basic_programming_guide/07#call) Добавлена в текст в 2020-04-03, (примечание редактора).
- **• [DSKI\\$\(\)](https://www.msx.org/wiki/DSKI$())**
- 1. [Функция DSKI\\$\(\)](http://sysadminmosaic.ru/msx/basic_programming_guide/09#dski) Добавлена в текст в 2020-04-01, (примечание редактора). • **[DSKO\\$](https://www.msx.org/wiki/DSKO$)** 
	- 1. [Функция DSKO\\$](http://sysadminmosaic.ru/msx/basic_programming_guide/09#dsko) Добавлена в текст в 2020-04-01, (примечание редактора).
- **M[CALL SYSTEM](https://www.msx.org/wiki/CALL SYSTEM)** 
	- 1. [Оператор CALL SYSTEM](http://sysadminmosaic.ru/msx/basic_programming_guide/09#callsystem) Добавлена в текст в 2020-04-02, (примечание редактора).
- $\bullet$   $\blacksquare$  [CMD](https://www.msx.org/wiki/CMD)
	- 1. [Оператор CMD](http://sysadminmosaic.ru/msx/basic_programming_guide/09#callsystem) Добавлена в текст в 2020-04-02, (примечание редактора).
- $\bullet$  **M[ATTR\\$\(\)](https://www.msx.org/wiki/ATTR$())** 
	- 1. [Функция ATTR\\$\(\)](http://sysadminmosaic.ru/msx/basic_programming_guide/09#attr) Добавлена в текст в 2020-04-02, (примечание редактора).
- $\cdot$  MPL
	- 1. [Оператор IPL](http://sysadminmosaic.ru/msx/basic_programming_guide/09#ipl) Добавлена в текст в 2020-04-02, (примечание редактора).

# [93] **PEix Me!** ( @ Delete! )

#### [94]

[MSX2 Technical Handbook \(Chapter 5, Access to peripherals through BIOS \(parts 1-6\)\)](https://www.konamiman.com/msx/msx2th/th-5a.txt) Добавлена в текст в 2019-06-22, (примечание редактора). [MSX2 Technical Handbook](http://sysadminmosaic.ru/msx/msx2_technical_handbook/msx2_technical_handbook)

#### [95]

Добавлена в текст в 2019-10-13, (примечание редактора).

Блэнд Г. Основы программирования на языке Бейсик в стандарте MSX: Пер. с англ.; Предисл. и дополн. А.В.Гиглавого.— М.:Финансы и статистика, 1989. -208 с.:ил. ISBN 5-279-00253-4

1. [V.7. Оператор SCREEN в общем случае](http://sysadminmosaic.ru/msx/basic_programming_guide/05#v7_оператор_screen_в_общем_случае)

2. [205](http://sysadminmosaic.ru/msx/basic_programming_guide/205)

[96]

Добавлена в текст в 2019-10-24, (примечание редактора).

[К.И.Фахрутдинов, И.И.Бочаров, Издательство Дальневосточного Института, 1991 — Программирование на языке](http://sysadminmosaic.ru/msx/assembler_programming_guide-fakhrutdinov_bocharov/start) [ассемблера в системе MSX-2](http://sysadminmosaic.ru/msx/assembler_programming_guide-fakhrutdinov_bocharov/start)

[97]

Добавлена в текст в 2019-10-24, (примечание редактора).

[К.И.Фахрутдинов, И.И.Бочаров, Издательство Дальневосточного Университета, 1993 — Архитектура и устройства](https://github.com/oboroc/msx-books/blob/master/msx2-fb-1993-ru.md) [микрокомпьютеров стандарта MSX 2](https://github.com/oboroc/msx-books/blob/master/msx2-fb-1993-ru.md)

1. [201](http://sysadminmosaic.ru/msx/basic_programming_guide/201) [Приложение 8. Внутренние коды лексем языка MSX BASIC](https://github.com/oboroc/msx-books/blob/master/msx2-fb-1993-ru.md#a8)

#### [98]

Добавлена в текст в 2019-10-24, (примечание редактора).

А.Р. Есаян В.И. Ефимов Л.П. Лапицкая — Информатика: Учебное пособие для педагогических специализированных высших учебных заведений, 1991 — Москва просвещение, ISBN 5-09-002699-8

#### 1. [203](http://sysadminmosaic.ru/msx/basic_programming_guide/203)

[99]

Добавлена в текст в 2019-11-10, (примечание редактора). [MSX2 Technical Handbook](https://github.com/Konamiman/MSX2-Technical-Handbook)

- [203](http://sysadminmosaic.ru/msx/basic_programming_guide/203)
	- [Appendix 8 Control Codes](https://github.com/Konamiman/MSX2-Technical-Handbook/blob/master/md/Appendices8and10.md)
- [V.7. Оператор SCREEN в общем случае](http://sysadminmosaic.ru/msx/basic_programming_guide/05#v7_оператор_screen_в_общем_случае) [2.10 Additions for Memory Switch](https://github.com/Konamiman/MSX2-Technical-Handbook/blob/master/md/Chapter2.md#210-additions-for-memory-switch)

[100] [https://www.msxcomputermagazine.nl/mccm/millennium/milc/scherm/topic\\_0.htm](https://www.msxcomputermagazine.nl/mccm/millennium/milc/scherm/topic_0.htm)

#### • [203](http://sysadminmosaic.ru/msx/basic_programming_guide/203)

[101] [中間コード一覧表](http://ngs.no.coocan.jp/doc/wiki.cgi/datapack?page=%C3%E6%B4%D6%A5%B3%A1%BC%A5%C9%B0%EC%CD%F7%C9%BD) [- MSX Datapack wiki](http://ngs.no.coocan.jp/doc/wiki.cgi/datapack?page=%C3%E6%B4%D6%A5%B3%A1%BC%A5%C9%B0%EC%CD%F7%C9%BD)[化計画](http://ngs.no.coocan.jp/doc/wiki.cgi/datapack?page=%C3%E6%B4%D6%A5%B3%A1%BC%A5%C9%B0%EC%CD%F7%C9%BD)

• [201](http://sysadminmosaic.ru/msx/basic_programming_guide/201)

**[http://sysadminmosaic.ru/msx/basic\\_programming\\_guide/bibliography?rev=1589210821](http://sysadminmosaic.ru/msx/basic_programming_guide/bibliography?rev=1589210821)**

**2020-05-11 18:27**

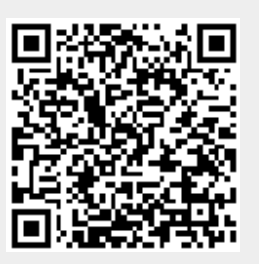